## Por que às vezes não enxergo meu diretório /scratch

06/05/2024 00:35:00

## **Imprimir artigo da FAQ**

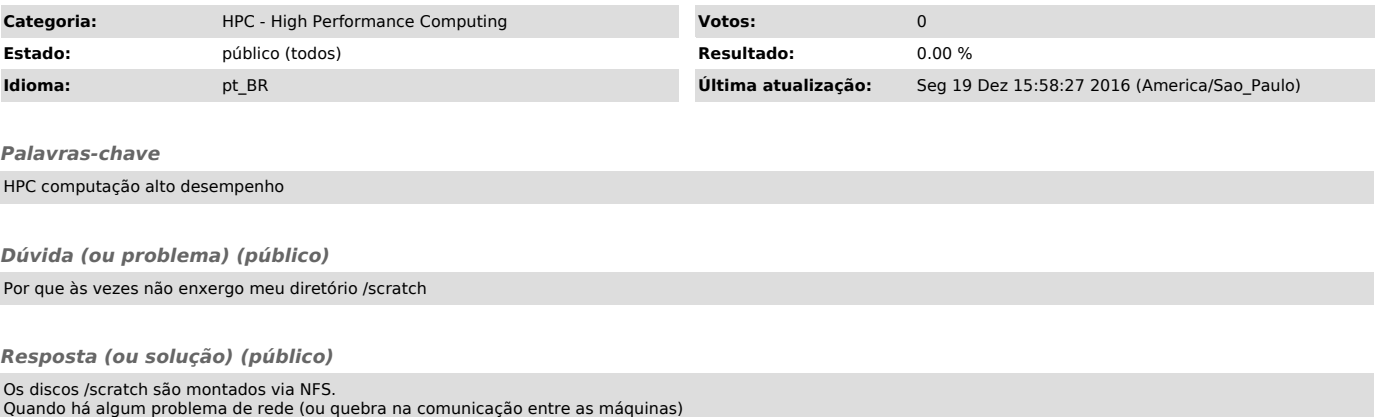

Quando há algum problema de rede (ou quebra na comunicação entre as máquinas)<br>pode acontecer que temporariamente você não tenha acesso aos seus discos /scr.<br>A Shark não tem acesso direto aos diretórios /scr.<br>Você tem que s